# EXCEL NIVEAU BASE 1 ET 2

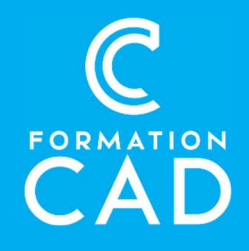

### Durée : 2 journées

#### Prérequis :

- Connaissance de l'environnement Windows.
- Avoir accès à un ordinateur et à Microsoft Excel (versions 2013, 2016 ou OFFICE 365).

# Attestation : oui<br>Moyens pédagogiques :

- Formation en distanciel
- Démonstration
- Supports de formation inclus

# PROGRAMME

# Environnement Excel

- Connaître et comprendre l'utilité d'un tableau Excel
- Création et modification de données
- Sélectionner : cellules, lignes, colonnes, feuilles
- Insérer et supprimer : lignes, colonnes, feuilles
- Utilisation d'une liste personnalisée
- Personnaliser la barre d'outils Accès rapide et ajouter d'autres commandes

# Rechercher des données

- Rechercher dans une feuille, classeur et formule
- Remplacer

# Style et mise en forme des données

- Police, alignement, nombre et cellule
- Bordure et remplissage des données
- Reproduire la mise en forme
- Mettre sous forme de tableau
- Styles de cellules

#### Compétences acquises à l'issue de la formation :

- Maîtriser les bases de l'environnement d'Excel : lignes, colonnes, calculs simples.
- Effectuer des statistiques et des calculs grâce aux références absolues et relatives.
- Mettre en forme un tableau et l'imprimer.

### Formule

- Formule simple : addition, soustraction, multiplication et division
- Statistique simple : moyenne, minimum, maximum, nombre
- Recopier une formule
- Références absolues et relatives
- Date : aujourd'hui, maintenant

### Mise en page

- Aperçu avant impression
- Impression : (Onglet : Page, marges, entête et pied de page, feuilles)
- Paramétrer l'impression d'un grand tableau
- Zone d'impression et saut de page
- Imprimer des titres

# Affichage

- Figer les volets
- Affichage normal, mise en page et aperçu des sauts de page

# EXCEL NIVEAU BASE 1 ET 2

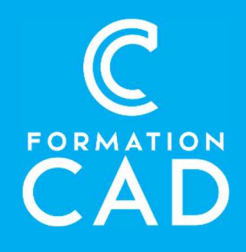

# Exporter des données

 Créer un tableau ou un graphique et les copier dans un document WORD avec ou sans liaison

# **Commentaire**

- Insérer, modifier un commentaire
- Imprimer un commentaire

# Gestion d'une liste de données

- Trier des données
- Extraction simple des données : (Filtres numériques, chronologiques et textuels)

# QUESTIONS/RÉPONSES

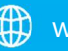

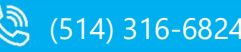

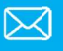